# **eole-wpad - Tâche #12492**

Scénario # 13650 (Terminé (Sprint)): Pouvoir saisir des exceptions WPAD en mode une carte

# **Modifier proxy-bypass pour ajouter eth0 sur un serveur une carte sur le modèle de squid 1 carte**

28/07/2015 18:15 - Joël Cuissinat

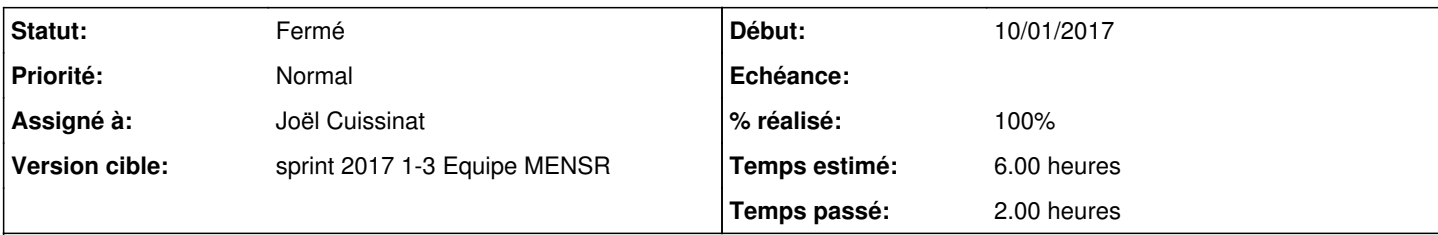

## **Description**

Maintenant que [eole-wpad](https://dev-eole.ac-dijon.fr/projects/eole-wpad) a été sorti de [eole-reverseproxy](https://dev-eole.ac-dijon.fr/projects/eole-reverseproxy), il doit pouvoir être possible d'ajouter des exceptions sur un serveur avec une seule carte réseau.

#### **Révisions associées**

## **Révision e8af48f2 - 10/01/2017 16:00 - Joël Cuissinat**

Ajout variables exceptions proxy pour Interface-0

Ref: #12492 @2h

#### **Historique**

### **#1 - 11/09/2015 10:21 - Gérald Schwartzmann**

*- Release EOLE 2.5.1 supprimé*

## **#2 - 16/10/2015 17:14 - Joël Cuissinat**

- *Tracker changé de Scénario à Tâche*
- *Assigné à force indigo supprimé*
- *Temps estimé mis à 6.00 h*
- *Tâche parente mis à #13650*
- *Restant à faire (heures) mis à 6.0*

### **#3 - 10/01/2017 14:20 - Joël Cuissinat**

- *Statut changé de Nouveau à En cours*
- *Assigné à mis à Joël Cuissinat*
- *Début mis à 10/01/2017*

### **#4 - 10/01/2017 16:03 - Joël Cuissinat**

- *% réalisé changé de 0 à 100*
- *Restant à faire (heures) changé de 6.0 à 0.25*

#### **#5 - 11/01/2017 09:38 - Scrum Master**

- *Projet changé de ERA à eole-wpad*
- *Statut changé de En cours à Résolu*

### **#6 - 18/01/2017 17:39 - Daniel Dehennin**

- *Statut changé de Résolu à Fermé*
- *Restant à faire (heures) changé de 0.25 à 0.0*